## Skapa ett klassrum, en grupp.

 $\bigodot$ <br>Hjälp

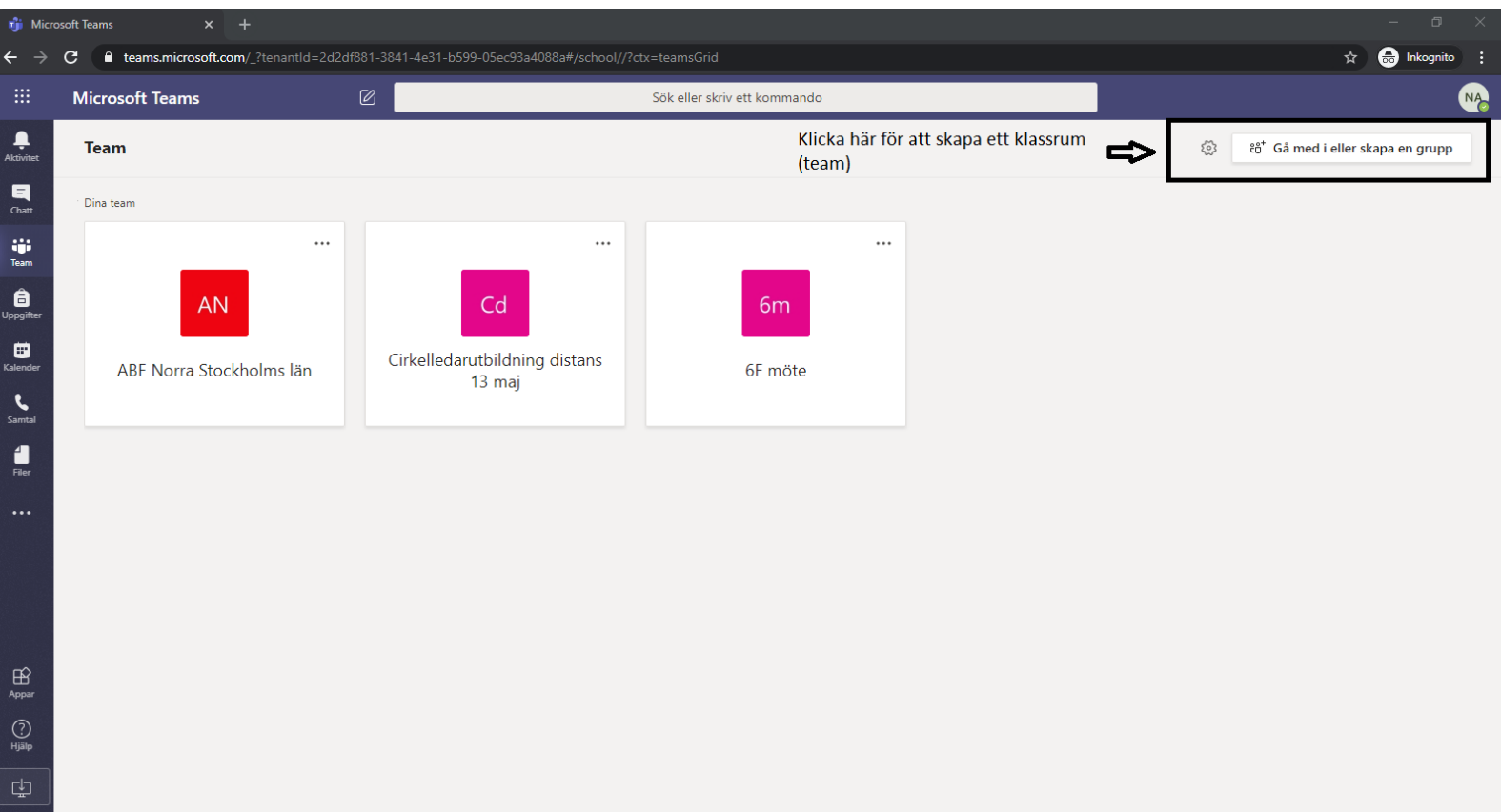

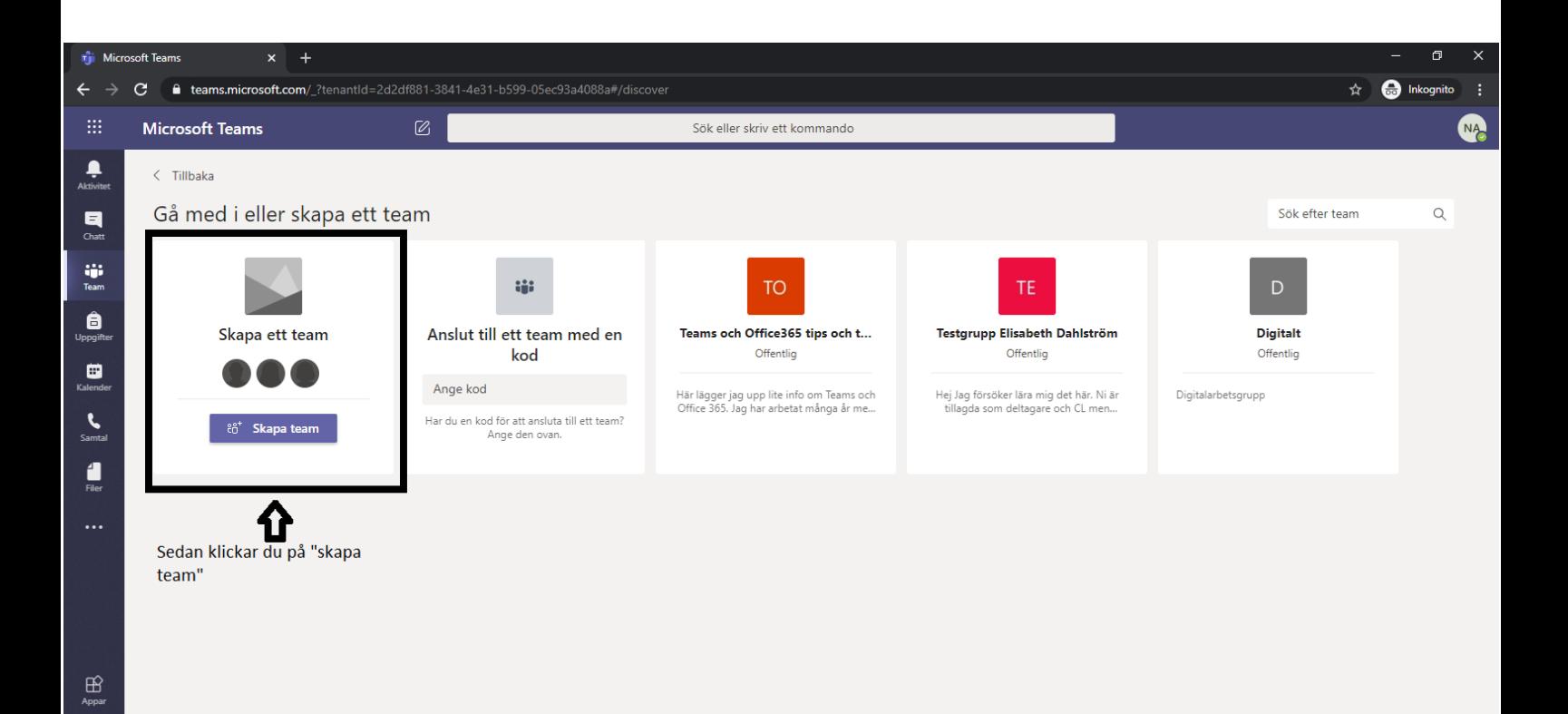

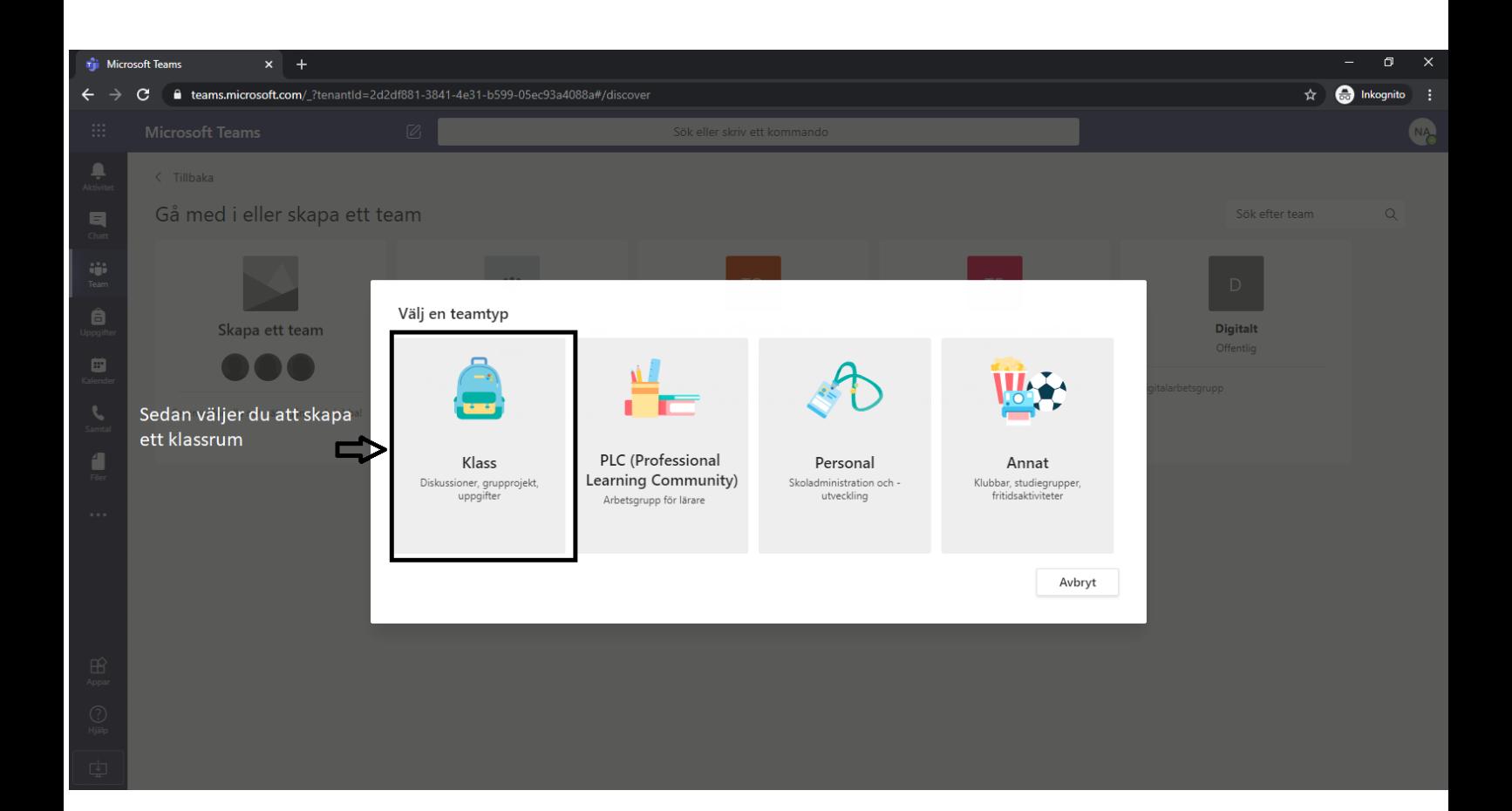

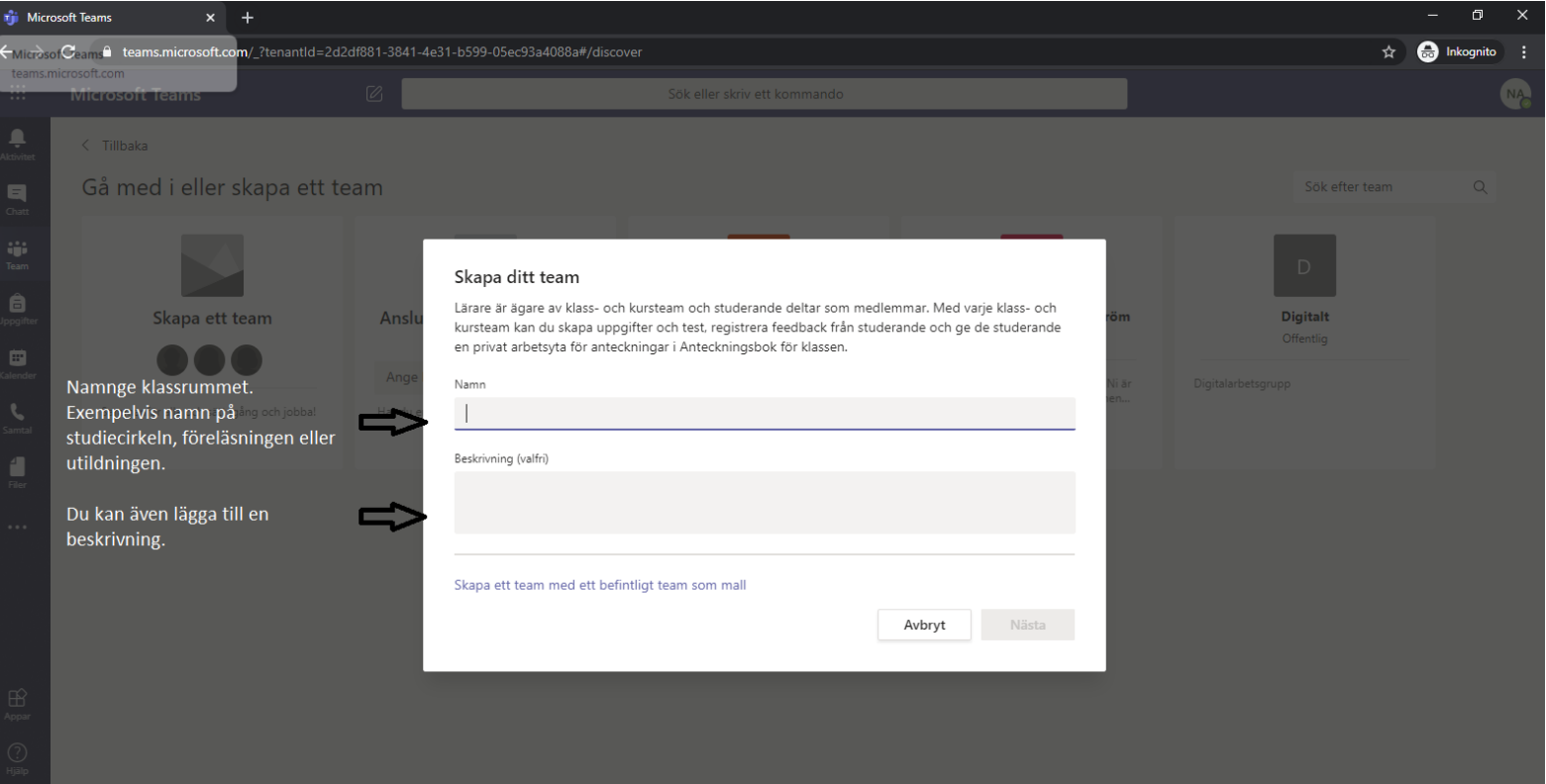

Skärmklippverktyget

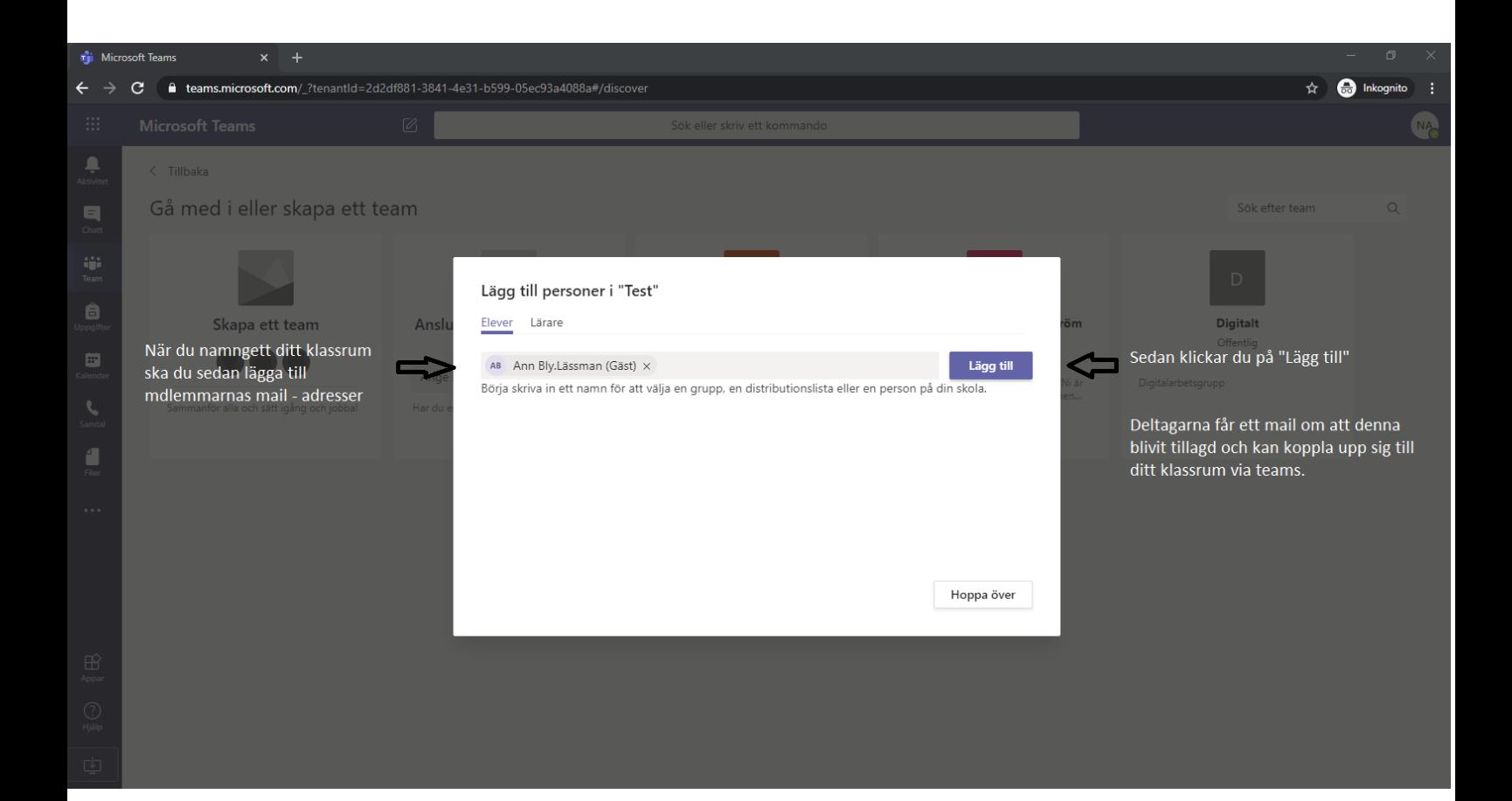

Skapa en chatt som också kan användas som små grupprum för deltagarna

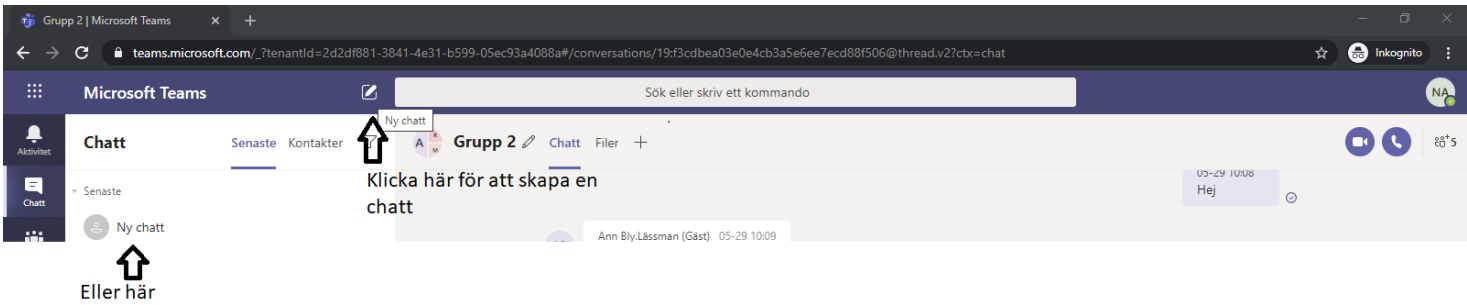

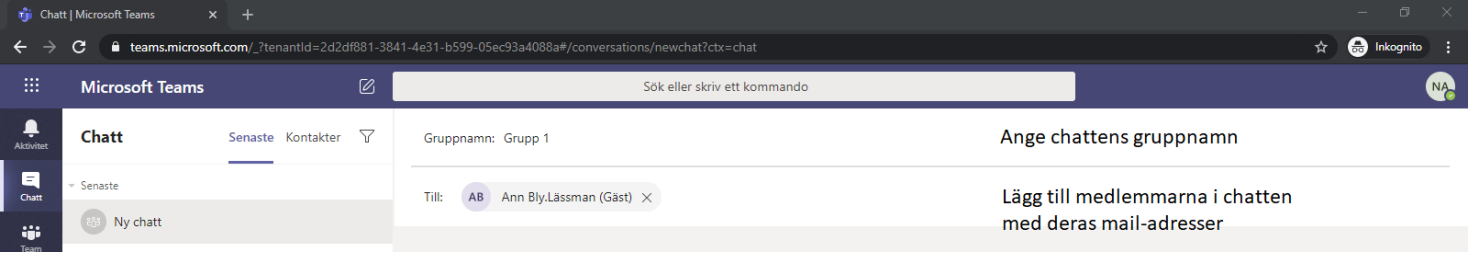

## Hur du laddar upp filer

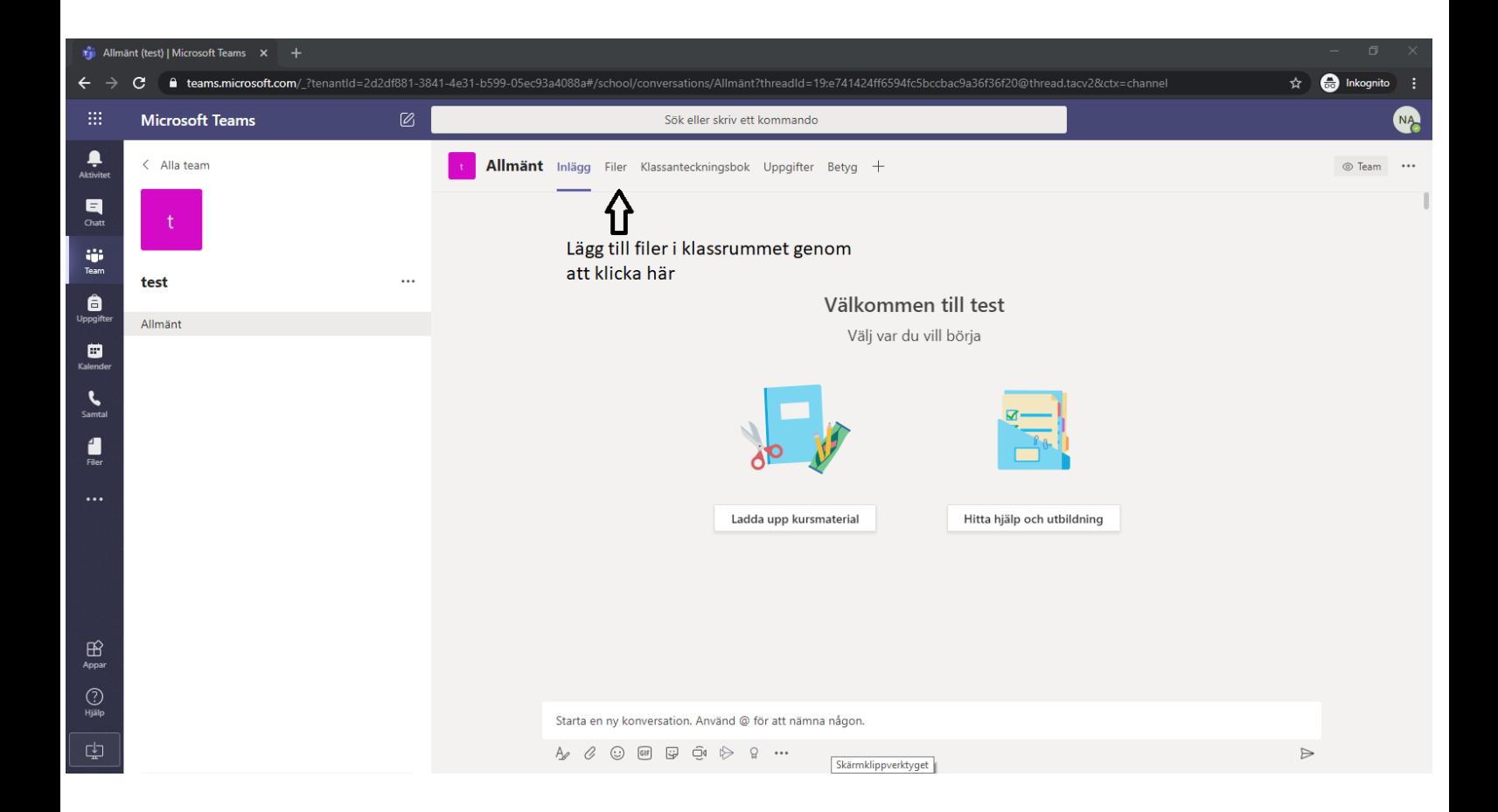

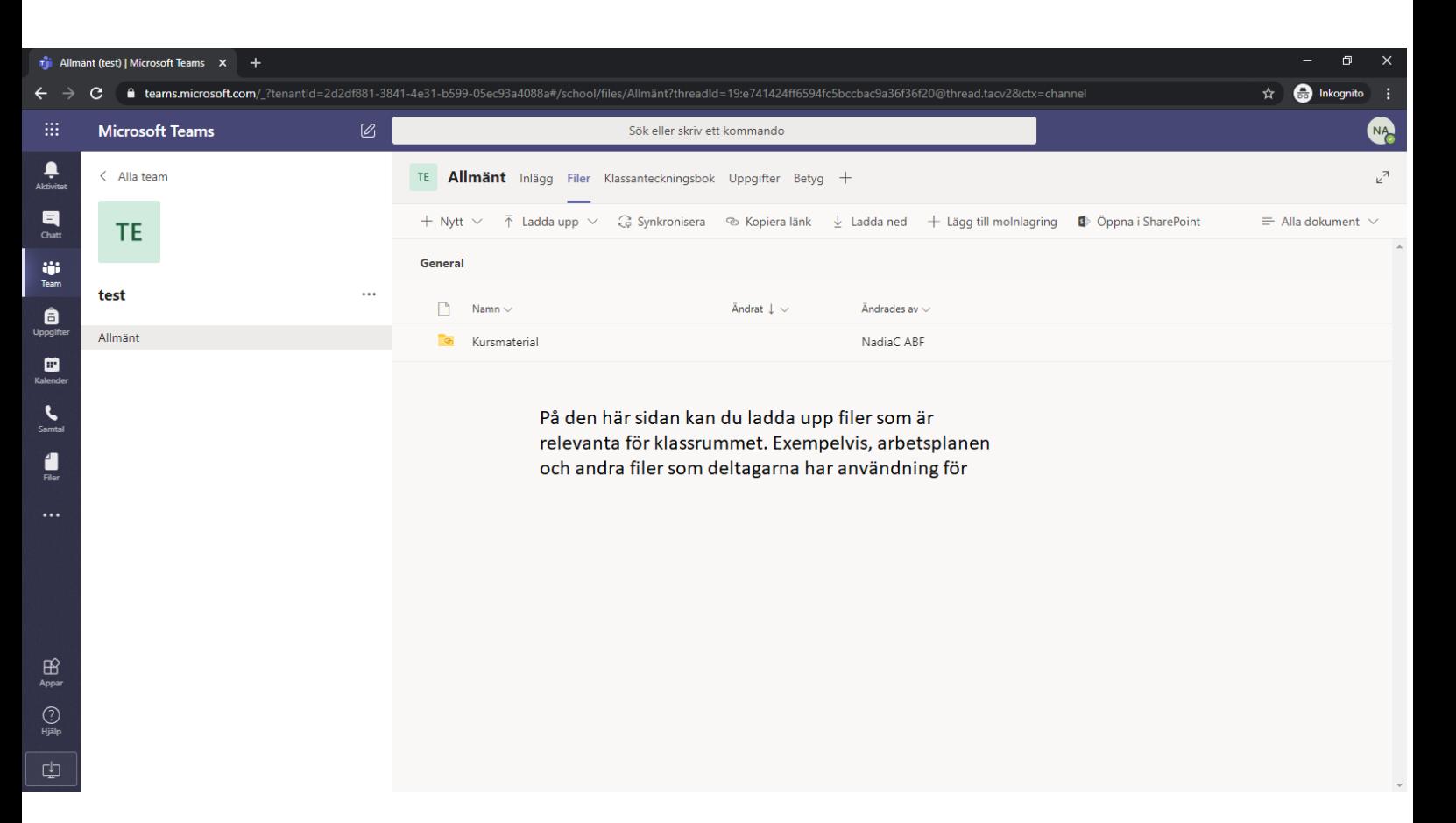

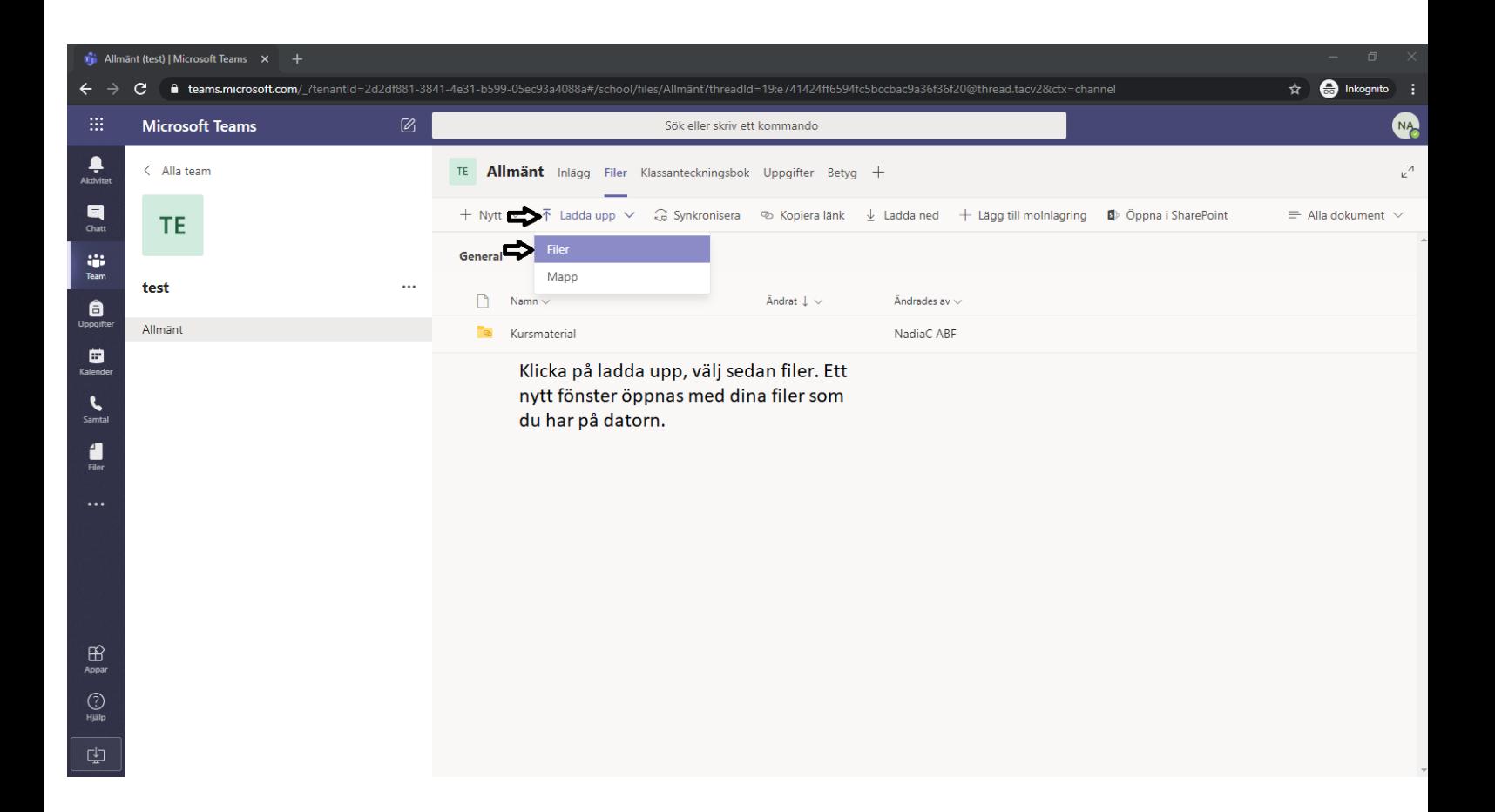